# *Des outils pour l'école d'aujourd'hui*

# **B.C.D. - C.D.I. - Coin lecture POUR TOUT CLASSER**

**La classification décimale mise à la portée des enfants**  (COURS MOYENS - 2d DEGRÉ)

Après une longue absence au catalogue des productions de l'Ecole Moderne, voici une nouvelle édition du tableau rationnel « Pourt Tout Classer». Ce nouveau P.T.C. comporte de nombreuses, et parfois considérables modifications par rapport aux éditions précédentes. L'équipe d'instituteurs et de documentalistes qui a réalisé ce travail s'est efforcée d'y intégrer ou d'y resituer les concepts qui exigeaient d'être actualisés ; cette démarche correspond à notre volonté de rester en prise avec l'évolution des réalités contemporaines, et donc à nos choix pédagogiques.

#### 1. L'ESPRIT DU« POUR TOUT CLASSER »

Pour illustrer notre démarche, citons la refonte de la classe H (Histoire). Si la découpe chronologique de l'ancien P.T.C. tenait compte des mouvements sociaux qui animent notre histoire, il se contentaii d'intégrer, çà et là, des éléments d'autres civilisations, lorsque celles-ci croisaient la nôtre. (Exemple les Aztèques, vie, religion... se classaient à « grandes découvertes et expansion coloniale »).

Cette vision ethnocentriste ne pouvait nous convenir. Nous avons donc entrepris, en liaison avec des historiens, une restructuration de la classification qui s'efforce de restituer les grandes étapes des civilisations (localisées par zones géographiques) en signalant les correspondances et interpénétrations (exemple : les croisades, la colonisation).

Nous restons convaincus qu'il est naturel que chaque enfant, chaque adolescent connaisse mieux l'histoire de son continent, et à plus forte raison de son pays, mais nous nous opposons à limiter l'histoire à cela. Les ouvertures aux autres continents seront autant de pistes vers une appréhension de l'histoire dans la globalité de ses civilisations et non comme si elle était restreinte au déroulement unique de la nôtre.

De même en 1 (milieu naturel), si nous pouvions classer les documents concernant chaque élément (air, terre...), nous n'avions pas de cote correspondant aux notions, nouvelles somme toute, d'équilibre naturel, d'environnement, d'écologie... nous avons dû créer.

Ces créations et ces modifications sont normales car les notions et les hommes évoluent (courage à ceux qui nous réactualiseront Il

Ceci dit, nous sommes persuadés que ces remaniements valaient la peine d'être faits car le P.T.C., dans sa conception, reste un outil précieux et efficace.

On nous objectera que les C.D.I. (1) des collèges et lycées utilisent, presque tous, les systèmes de classification Dewey ou C.D.U. (2) utilisés également dans la plupart des bibliothèques municipales et universitaires.

Alors pourquoi remanier un outil apparemment dépassé alors que les courants actuels s'orientent vers la standardisation des classements?

Parce que ni la C.D.U., ni la Dewey ne satisfont pleinement leurs utilisateurs et parce que le P.T.C., même dans ses imperfections, possède un esprit et une orientation radicalement opposés et beaucoup plus satisfaisants.

La comparaison avec le P.T.C. révèle une optique opposée: le P.T.C. part du milieu, de ses êtres vivants (végétaux, puis animés dont l'homme, être biologique) puis traite des sciences, des techniques, de la société, son organisation, sa culture et au sein de cette culture, les religions (et non pas LA religion qui prédomine l'organisation du monde).

Toute classification est idéologique puisqu'elle vise à structurer et hiérarchiser les notions. Nous ne pouvons accepter l'ethnocentrisme occidental de la C.D.U. et de la classification Dewey (faible part réservée au Tiers monde, féminisme classé dans ethnographie...), sous prétexte qu'elles sont utilisées majoritairement 1

Si, lorsqu'un élève réalise une recherche documentaire sur un sujet, l'objectif prioritaire est qu'il puisse trouver les productions concernant le sujet, il n'en demeure pas moins que la notion doit être placée dans un schéma global correctement et de façon cohérente car sa situation implique et suggère une structuration et une vision du monde que nous ne pouvons négliger.

#### 2. FONCTIONNEMENT

Le P.T.C. est un plan de classement des documents, nous insistons sur ce point. Il ne s'agit pas de l'index nous renvoyant aux B.T. concernant tel ou tel sujet (cet index existe sous forme d'un dossier de L'Educateur, nº 167-168). Il fonctionne selon une classification décimale. Les classifications décimales vont du plus large au plus précis : exemple 1 : le milieu naturel, 11 : les terrains, 111 : formation des terrains, 112 : les roches, 113 : l'érosion, etc.

Le P.T.C. se limite à trois chiffres pour rester accessible. L'Histoire et la Géographie comportent un quatrième signe : H ou G situé devant les • chiffres.

#### • L'index

Le P.T.C. sera complété par un index alphabétique permettant de retrouver rapidement une cote s'il y a un doute. (Exemple : Bermudes : G735 Antilles britanniques).

#### • Les adaptations

Le P.T.C. est un outil souple, il est possible de l'adapter selon la masse et le type de documents que l'on possède. Par exemple si l'on a peu de documents sur les plantes, on peut se contenter de : 22 (plantes à fleurs) suivi des trois premières lettres de la plante. Par contre si l'on possède de nombreux documents sur un sujet, on peut rajouter un quatrième chiffre de sa composition pour détailler.

#### 3. SUGGESTIONS D'UTILISATION

Selon l'âge des élèves, les locaux, le nombre de documents, plusieurs possibilités peuvent être choisies.

En C.D.I. (et même avant, avec une bonne initiation à la recherche documentaire), l'application la plus classique est la suivante :

· un fichier systématique (par thèmes) : classé d'après l'ordre des cotes du P.T.C. Les fiches peuvent être de différentes couleurs pour indiquer le support du document : livre, cassette, diapositives, dossier.

· un fichier alphabétique ou index qui permet une entrée rapide dans le fichier systématique.

En primaire, on peut essayer de faire l'économie du fichier en affichant le plan de classement et en regroupant les dossiers d'après les cotes.

Suivant le nombre de documents, on pourra avoir un ou plusieurs dossiers concernant un même thème. L'utilisation de « dossiers suspendus » est d'un grand intérêt et se prête à une utilisation très souple (possibilité de scinder des dossiers trop volumineux). Une feuille· de renvois dans le dossier peut indiquer les livres, grands documents, diapos ... qui concernent le thème et qui sont rangés ailleurs.

Cette solution est moins rigoureuse que le fichier notamment pour ce qui concerne les documents à thèmes multiples, il est plus facile de tout regrouper sur des fiches que de multiplier les renvois dans les dossiers (exemple pour Les paysans au XIV• siècle en France : au moins trois renvois).

#### 4. L'ÉVOLUTION ULTÉRIEURE DU P.T,C,

Le remaniement du P.T.C. s'avérant long et minutieux, nous avons décidé, en réponse aux nombreuses demandes en ce sens, de procéder à une première réédition sous forme de supplément à la B.T. Cet outil est encore imparfait et sera, comme l'index qui l'accompagnera, remanié selon les besoins des utilisateurs.

Quelques classes restent litigieuses : les sciences, et notamment les maths, et la classe 9 (Culture et loisirs).

Nous souhaitons donc, que les utilisateurs du P.T.C. constituent avec nous un circuit expérimental, en nous faisant part de leurs critiques et suggestions à l'usage.

Contacts :

(J) C.D.I. :Centre de Documentation et d'Information (2) C. D. U. : Classification Décimale Universelle.

## **FICHE-GUIDE D'UTILISATION DU P.T.C.**

Tout ce qui peut être classé a été réparti selon les divisions que vous trouverez en première page du Pour Tout Classer.

Nous avons à classer un document sur les fleurs cultivées.

Il a naturellement sa place dans le 5. Mais ce seul chiffre ne suffit pas, car bientôt, dans le 5 comme ailleurs, il y aura peut-être 20 ou 30 documents.

Il vaut donc mieux écrire tout de suite 2 chiffres, que nous trouverons en consultant le tableau de la classe 5 (p 16). Nous lisons 52 : les cultures. Dans le 52, nous disposerons de renseignements sur tout ce qui peut être cultivé. Attention 1 Puisque 52 n'indique pas que vous avez 52 documents, ne dites pas : « cinquante deux », mais simplement « cinq-deux », c'est-à-dire 5 subdivisé avec 2.

En profitant des intérêts qui se manifestent par l'actualité, la correspondance, ou toute autre occasion de la vie, nos richesses vont s'accumuler rapidement. C'est pourquoi nous prévoyons un troisième chiffre, pour éviter de chercher dans un 52 trop abondant.

Si nous nous reportons au détail de la classe 52 (p. 16) nous y trouvons 526 : fleurs A/Z et nous classons au « cinq-deuxsix ». S'il s'agit de la tulipe, A/Z nous indique que nous pouvons subdiviser ensuite alphabétiquement, si nous avons trop de choses sur les fleurs.

Si nous avions un document sur plusieurs fleurs (les fleurs à bulbe) ou sur toutes les fleurs, il ne porterait que 526.

Avons-nous quelque chose sur les lézards et les serpents, animaux qui ont des points communs *7* Nous trouvons : 341 : lézards, 342 : serpents. Nous numérotons : 341/342 et nous classons après 341 et avant 342.

LES GÉNÉRALITÉS : Au début de chaque classe ou de chaque subdivision on trouve, signalées par un 0, ce que l'on appelle « généralités ». On y classe les documents généraux sur un thème ou une époque.

Exemple : H60 généralités sur l'histoire de l'Afrique.

Si un enfant sort un groupe de documents ou un dossier, il place au même endroit une fiche portant son nom. Il pourra ainsi replacer le tout instantanément.

D'après C. Freinet.

### --~------------------- *0*  « **POUR TOUT CLASSER** »

NOM \_\_\_\_\_\_ \_\_\_ Prénom \_\_\_\_\_\_ \_ Adresse ------- ----------- - -

Code postal  $\Box$   $\Box$   $\Box$  Ville  $\Box$ 

commande  $\Box$  S.B.T. n° 468 « Pour tout classer »  $\Box$  S.B.T. n° 469 « Pour tout classer »

au prix unitaire de 7,50 F soit ........ .... F.

Adressez votre commande à : C.E.L.- B. P. 109- 06322 Cannes La Bocca Cedex

avec votre règlement joint : □ chèque postal à : C.E.L. CANNES C.C.P. Marseille 115.03 T  $\Box$  chèque bancaire à : C.E.L. CANNES

> Date Signature :

## **AVANT-PROPOS DU TOME Il**

Avec cette brochure vous avez entre les mains le second tome de la nouvelle édition du « Pour Tout Classer ».

En ce qui concerne l'esprit général de cette réédition ainsi que des pistes d'utilisation, nous vous prions de vous reporter au premier tome paru dans le S.B.T. nº 468.

La caractéristique de ce second tome est qu'il est entièrement consacré à l'histoire et la géographie. Comme pour le premier tome nous souhaitons que les utilisateurs constituent avec nous un circuit expérimental en nous faisant part de leurs critiques et suggestions à l'usage.

Contact: C.E.L. (Georges Delobbe)

B.P. 109

06322 Cannes la Bocca Cedex

### G GÉOGRAPHIE

- GO Généralités.
- G1 Géographie locale
- G2 Notre pays
- G3 Europe
- G4 Moyen-Orient G5 Asie
- G6 Afrique
- G7 Amérique
- G8 Océanie et
- monde polaire
- protohistoire H3 Europe

H HISTOIRE HO Généralités. H1 Histoire locale H2 Préhistoire et

- H4 Moyen-Orient H5 Asie
- **H6 Afrique**
- H7 Amérique
- H8 Océanie et
	- monde polaire

#### Notes:

Géographie de la France : lorsqu'on a une difficulté avec un document, son classement est facilité par la recherche du département qui y correspond (se reporter à la carte).

- Lorsqu'on a beaucoup de documents, on peut, pour chaque zone géographique, créer trois subdivisions : géographie physique, humaine et économique.

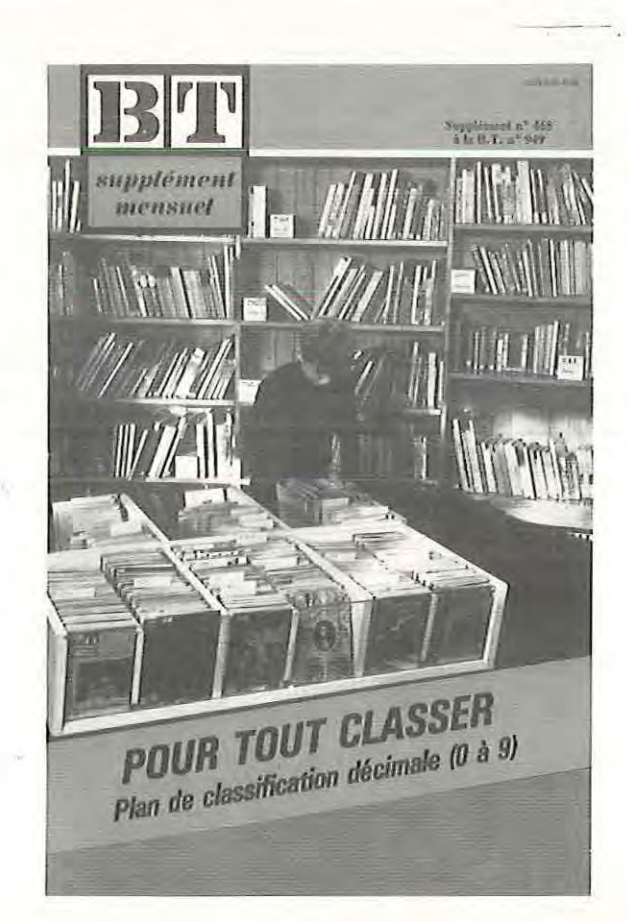